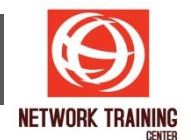

# **Microsoft Excel BI Tool**

ระยะเวลา 1 วัน

## **วัตถุประสงค์**

หลักสูตรนี้แนะนำการใช้งาน BI Tool ที่มีอยู่ในโปรแกรม Microsoft Excel ซึ่งเป็นเครื่องมือที่ช่วยในการจัดการ ู่ ข้อมูล วิเคราะห์ข้อมูล และนำมาสรุปแสดงผลลัพธ์ให้อยู่ในรูปแบบที่สื่อความหมายได้ชัดเจน สวยงาม และเข้าใจ ไดง้่าย ไดห้ ลากหลายรูปแบบ เชน่ แสดงเป็น Chart, เป็นรูปภาพ เป็นแผนที่ หรือในลักษณะของ Dynamic Report ้ ที่เรียกว่า Dashboard เป็นต้น

#### **รายละเอียดหลักสูตร**

# **แนะน าเกี่ยวกับ BI Tool การใชง้านพนื้ ฐานทสี่ าคญั**

- ทำความร้จักกับ BI Tool
- รู้จักเครื่องมือต่างๆ ของ BI Tool
	- Power Query
	- Power Pivot
	- Power View
	- Power Map
- ่ การติดตั้ง Add-ins ต่างๆ ที่จำเป็นในการใช้งาน

# **การใชง้าน Power Query**

- เข้าใจการใช้งานเบื้องต้นของ Power Ouerv
- การสร้าง Query ใหม่ จากข้อมูลที่มาจากแหล่งต่างๆ เช่น Text File, Excel File, Access File, ฯลฯ
- การใช้งาน Query Editor ในการแก้ไขและปรับแต่ง Query
- การใช้ Group และ Combineการรวบรวมข้อมูลและการแปลงข้อมูล ที่นำเข้ามาจากหลายๆไฟล์

# **การใชง้าน Power Pivot**

- เข้าใจการใช้งานเบื้องต้นของ Power Pivot
- การนำเข้าข้อมูลและการเพิ่มข้อมูล
- ไปยัง Data Model
- การสร้าง Relation ระหว่างตาราง
- การสร้างฟีลด์คำนวณ (Calculated Field)

## **การใชง้าน Power View**

- เข้าใจการใช้งานเบื้องต้นของ Power View
- การสร ้าง Power View และการปรับแต่ง

#### **การใชง้าน Power Map**

- เข้าใจการใช้งานเบื้องต้นของ Power Map
- การสร้าง Power Map

*Page 1 of 1*

#### **NETWORK TRAINING CENTER CO.,LTD. (NTC)** | www.trainingcenter.co.th **Call us today 0-2634-7993-4**

177/1 BUI Bldg., 14th Fl., Unit 1, 3 & 4, Surawongse Rd., Suriyawongse, Bangrak, Bangkok, THAILAND | Email: sales@trainingcenter.co.th